*La lettre Tice de l'académie Groupe Math et Tice [math.tice@ac-amiens.fr](mailto:math.tice@ac-amiens.fr)*

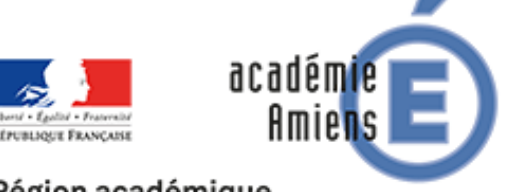

Région académique **HAUTS-DE-FRANCE** 

*Février 2018*

## **Édito**

Le groupe Math&Tice de l'académie d'Amiens vous propose quelques réflexions sur l'utilisation du numérique dans notre enseignement. Ce groupe est constitué d'enseignants de collège, lycée et lycée professionnel. Il peut être contacté directement via la liste :

## [math.tice@ac-amiens.fr](mailto:math.tice@ac-amiens.fr)

Afin de répondre au mieux à vos attentes, n'hésitez pas à faire part de vos remarques. Vous trouverez également de nombreuses ressources et idées d'activités sur le [site](http://maths.ac-amiens.fr/) mathématiques de l'académie d'Amiens.

Bonne lecture.

## François DELANNOY

# **Rallye sur dominos – tour de magie (Python)**

Niveau : Lycée

De la magie dans mon cours de maths ! Voici une activité ludique proposée en lycée dans le cadre de l'AP.

Pour la réaliser, vous n'aurez besoin que d'un jeu de domino voire d'un jeu de cartes à jouer.

Le mathémagicien (il s'agit ici de l'enseignant ) simulera une course de voitures et prédira l'issue de celle-ci.

L'étude de ce tour amènera les élèves à raisonner, à modéliser et à s'interroger sur la certitude de la prédiction.

A l'issue de la séance, ils pourront à leur tour prétendre au titre de mathémagicien.

[Fiche scénario](http://maths.ac-amiens.fr/439-ap-autonomie-les-dominos.html) [Un lien Youtube](https://www.youtube.com/watch?v=TqIQWUK3DQo&feature=youtu.be) <https://www.youtube.com/watch?v=lLzUcJf3E60>

Auteur : [jean-philippe.blaise@ac-amiens.fr](mailto:jean-philippe.blaise@ac-amiens.fr)

# **Le jeu du 421 (Scratch)**

#### Niveau : Cycle 4

Au cours de cette activité, les élèves seront amenés à créer leur jeu de 421 sur Scratch et à en personnaliser les règles. Au cours de la séance, les élèves seront accompagnés d'un tutoriel. Les notions abordées au cours de la programmations de ce jeu seront variées : hasard, conditions, variables, repérage dans le plan … Faites vos jeux !

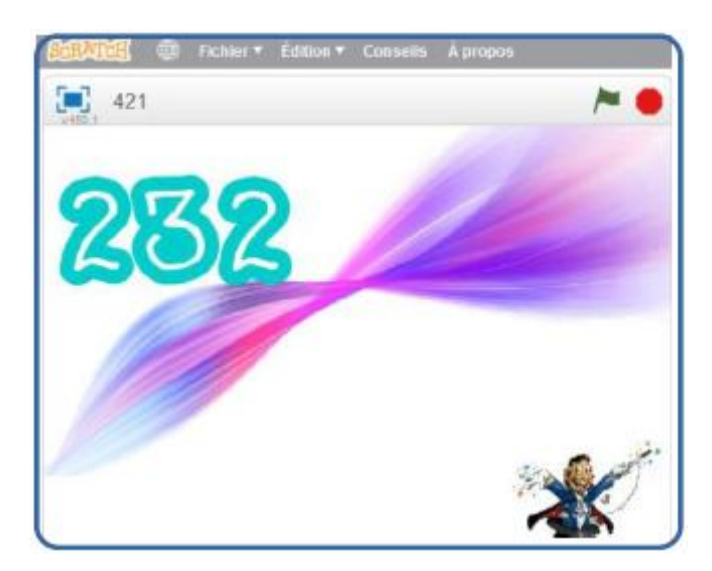

[Fiche scénario](http://maths.ac-amiens.fr/441-le-421.html) [Fiche scénario](http://maths.ac-amiens.fr/423-quelques-idees-de-programmation-sous-scratch2.html) 2 Auteur : [davy.caudron@ac-amiens.fr](mailto:davy.caudron@ac-amiens.fr)

## **La chasse au trésor (Geogebra)**

Niveau : Cycle 4

Partons à l'aventure et retrouvons le monde de la piraterie. Quoi de mieux pour aborder les notions de symétrie axiale et centrale en classe de cinquième.

Lors de cette activité Geogebra « clé en main », les élèves devront suivre les indices d'un vieux parchemin afin de découvrir le fabuleux trésor qui se cache sur l'île de Mathélia.

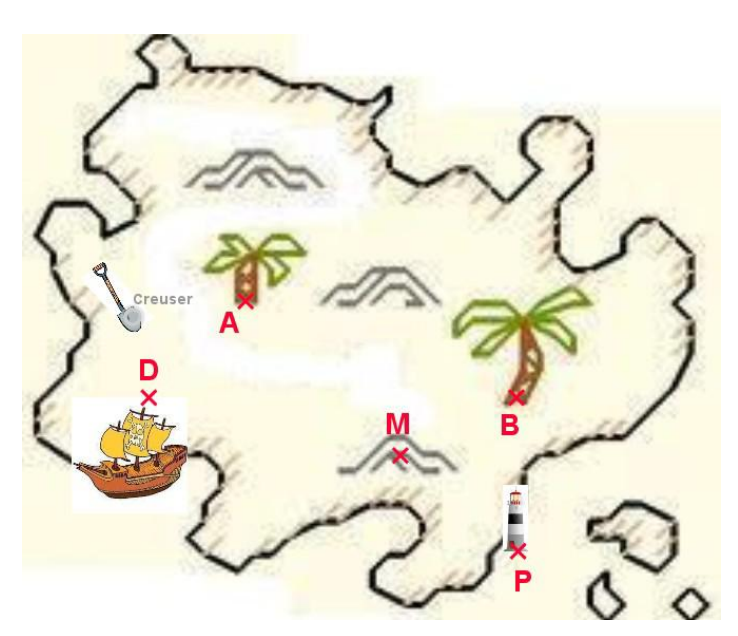

L 'activité pourra être adaptée et réinvestie en cours de cycle 4 pour traiter d'autres transformations du plan.

A l'abordage !

# **Activité sans robot (robot LEGO)**

#### Niveau : Cycle 4

Venons-en désormais à une activité inédite en lien avec la robotique mais … sans robot ! Les élèves travailleront au cours de cette activité sur les notions de lecture graphique et de proportionnalité.

Elle permettra également d'aborder de manière naturelle et concrète les engrenages.

Voici l'occasion idéale de faire le lien entre

mathématiques, technologie et programmation informatique.

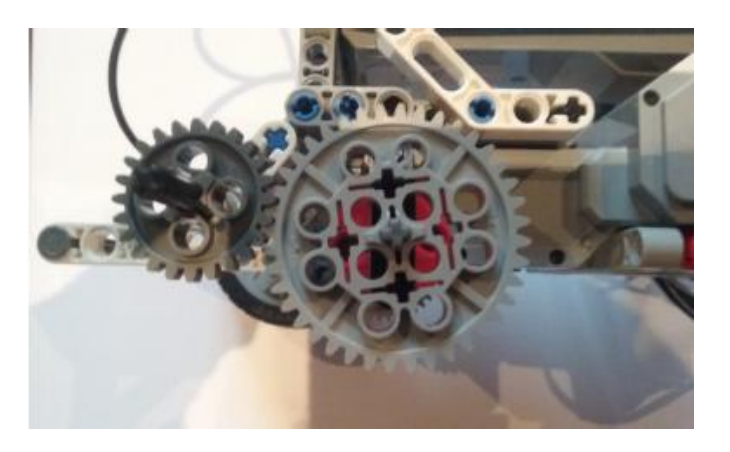

#### [Fiche scénario](http://maths.ac-amiens.fr/440-activites-sans-robot.html) Auteur : [stephane.senlis@ac-amiens.fr](mailto:stephane.senlis@ac-amiens.fr)

## **Questions flash (Youtube)**

#### Niveau : Cycle 4

Retrouvons l'équipe Guilmaths pour une série de questions flash d'un nouveau genre sur le thème des fonctions linéaires. Par l'intermédiaire d'une vidéo Youtube, sur un temps dédié en début d'heure, les élèves auront à

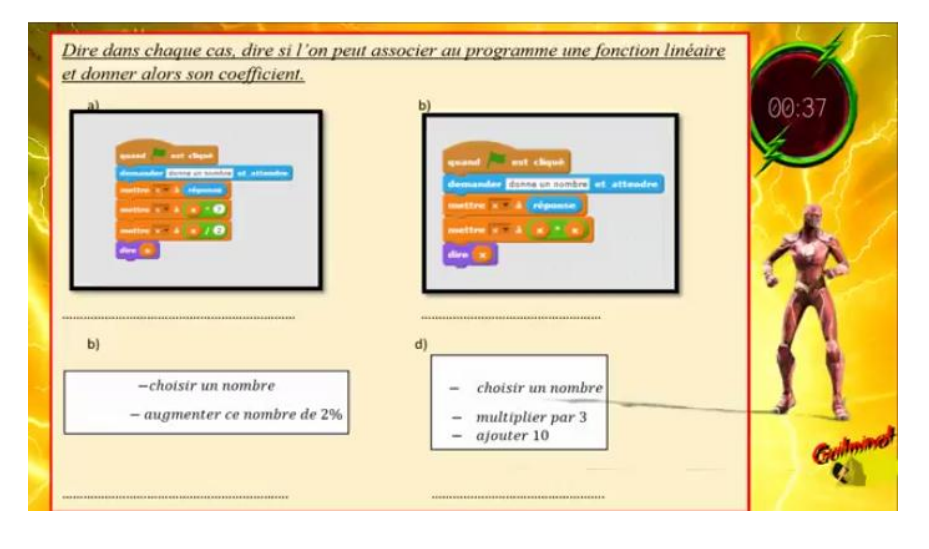

répondre à une série de questions permettant de balayer les notions sur les fonctions linéaires : lecture graphique, tableaux de valeurs, programme de calcul, production de fonctions et même algorithmique … tout est passé au crible.

Voici une ressource « clé en main » qui motivera les élèves.

Vous retrouverez de nombreuses autres activités et ressources sur la chaine Youtube de l'équipe Guilmaths.

> [Lien Youtube](https://www.youtube.com/watch?v=YZ_y-yPOXVw) [Lien de la chaine](https://www.youtube.com/channel/UCVXuw9OfGHv3duUNqJ6OKmQ) Youtube Auteurs : [Aurelie-Emilie.Maugard@ac-amiens.fr](mailto:Aurelie-Emilie.Maugard@ac-amiens.fr) [camille.guilminot@ac-amiens.fr](mailto:camille.guilminot@ac-amiens.fr)

# **J'ai lu, j'ai vu, j'ai aimé**

## **Projet CNRS – Open Data (lycée de Chantilly)**

Niveau : Lycée

A partir de septembre 2017, la classe de Seconde 1 du lycée Jean Rostand de Chantilly a participé à un projet entre un laboratoire du CNRS et le CLEMI de l'académie d'Amiens.

Ce groupe de 30 élèves a pu découvrir les données ouvertes en

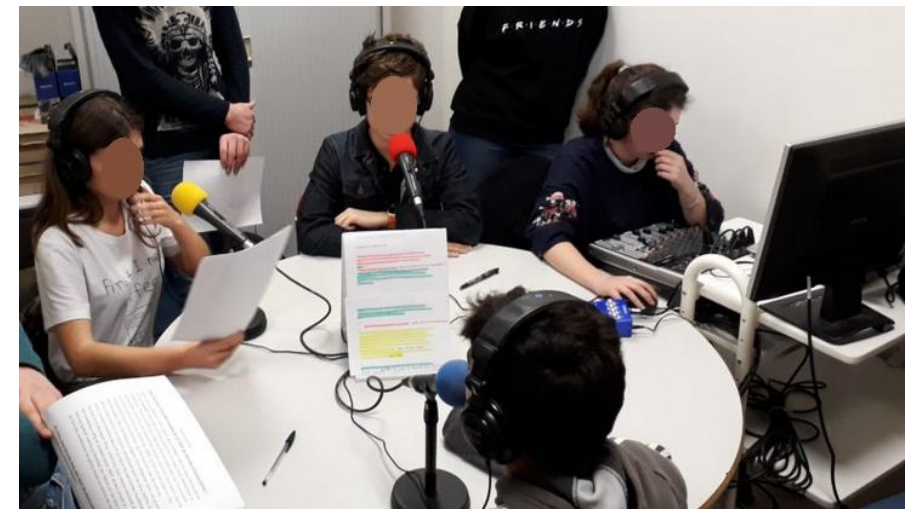

utilisant notamment la plateforme SPOD qui leur a permis d'échanger via un chat et un forum de discussion autour de données ouvertes fournies par les entreprises et administrations (dans notre exemple, la SNCF). L'occasion pour ces élèves de découvrir le monde des données (Big Data, Open Data), réinvestir leurs connaissances dans le domaine des statistiques et de réaliser assez simplement des data-visualisations afin d'apporter des arguments dans un scénario préalablement défini de 3 groupes (utilisateurs, administrateurs, investigateurs).

Pour mener à bien ce projet, les élèves par groupes de 10 ont eu à travailler de manière collaborative par le biais d'une plateforme du CNRS intégrant des notes, un forum et un chat. Ce projet aura nécessité près de 8h de travail en classe entière auquel il faut ajouter 4h à 6h de travail personnel que les élèves, motivés par cette aventure, ont également fournies. Cet investissement des élèves s'est vu concrétisé par l'organisation d'une émission radio au cours de laquelle les élèves ont pu présenter le projet et leurs conclusions. De quoi encourager les vocations professionnelles et la culture scientifique.

Une expérience enrichissante que l'équipe disciplinaire à l'initiative du projet est prête à reconduire les années futures, notamment dans le cadre de l'ICN.

<https://crdp.ac-amiens.fr/clemi/activites-classe/projet-cnrs-open-data-lycee-de-chantilly/> Auteur : [damien.cambay@ac-amiens.fr](mailto:damien.cambay@ac-amiens.fr)

#### **Apprendre à programmer avec SCRATCH**

Voici un livre coup de cœur qui a pour but d'initier de manière ludique le lecteur à la programmation informatique.

Tout au long de ce livre, le lecteur apprendra à créer des animations, des jeux ainsi que de belles figures géométriques.

Ce livre est basé sur le contenu d'un « atelier Scratch » effectué par l'auteur auprès de collégiens.

Il couvre la partie « Algorithmique et programmation » du nouveau programme du collège et comprend de nombreux exercices variés et des projets, testés en classe.

Ainsi, les enseignants pourront y trouver des activités et des pistes de réflexion pour l'utilisation de Scratch en classe.

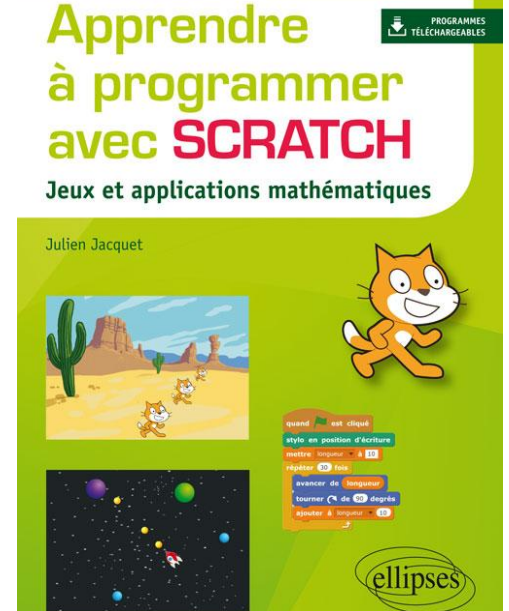

**CRÉATIONS NUMÉRIQUES** 

Enfin, un des atouts majeurs de ce livre est l'accès à un espace internet contenant l'ensemble des programmes abordés.

Julien Jacquet, auteur de ce livre, est un enseignant de mathématiques qui a notamment animé les formations Scratch auprès des collègues de l'académie d'Amiens.

> [http://www.editions-ellipses.fr/product\\_info.php?products\\_id=12351](http://www.editions-ellipses.fr/product_info.php?products_id=12351) Auteur : [julien.jacquet@ac-amiens.fr](mailto:julien.jacquet@ac-amiens.fr)

## **Interface Scratch/Python en ligne**

Vous trouverez au travers de ces liens, trois sites proposant une interface Scratch/Python. Les élèves peuvent coder en scratch et transcrire leur code en Python. Une piste afin de mettre en œuvre la liaison collège-lycée concernant la partie algorithmique. Pourquoi ne pas envisager l'utilisation de l'un de ces outils en fin de troisième en guise

d'initiation à l'algorithmique de lycée.

<https://trinket.io/blocks> (en anglais) <http://mathematiques-medias.discipline.ac-lille.fr/PyBlock/> <http://irem.univ-reunion.fr/blockly/plurialgo/blockly/extensions/sofuspy/run.html>

#### **Le problème du mois**

Et si l'on retrouvait enfin le plaisir de résoudre un problème ?

Voici le coin détente, creusons-nous les méninges ensemble sur ce problème mathématique.

Posons-nous des questions sur les notions en jeu et les méthodes de résolution.

Vous pourrez ensuite réagir sur la liste [mathematiques@ac-amiens.fr.](javascript:parent.addSender(%22%20mathematiques@ac-amiens.fr%22))

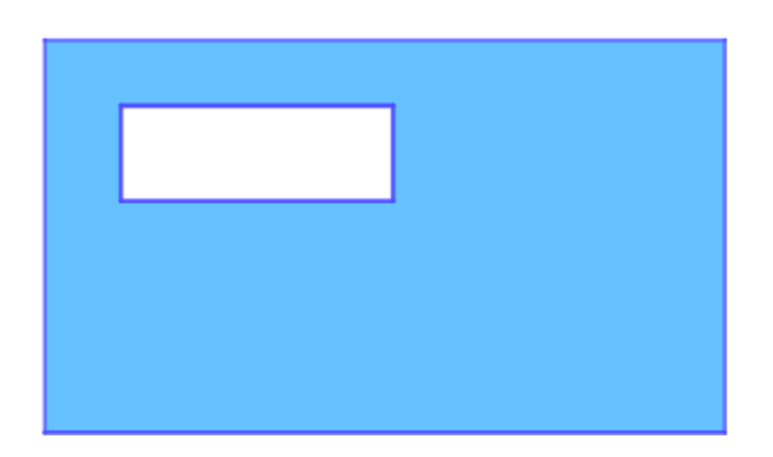

## **Quadrature d'un rectangle … troué !**

Les problèmes de quadratures ont pendant longtemps animé les mathématiciens. A un tel point qu'en 1775, l'Académie des Sciences décida de ne plus expertiser les travaux traitant de la quadrature du cercle dont on était alors convaincu de l'impossibilité.

Quarrer une figure géométrique consiste à trouver une méthode de construction d'un carré ayant la même aire que la figure de départ, uniquement à l'aide de la règle non graduée et du compas.

Ce qui nous amène à notre problème du mois :

# **Peut-on quarrer un rectangle contenant un trou rectangulaire ?**

Il sera sans doute intéressant, dans un premier temps, de nous pencher sur le problème de la quadrature d'un rectangle « plein ».

Nous pourrons enfin nous interroger sur l'existence d'une méthode de **découpage** d'un tel rectangle.